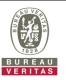

## PHOTOGRAPHS OF THE TEST CONFIGURATION

## Set EUT as Client mode (Radar injected into Master)

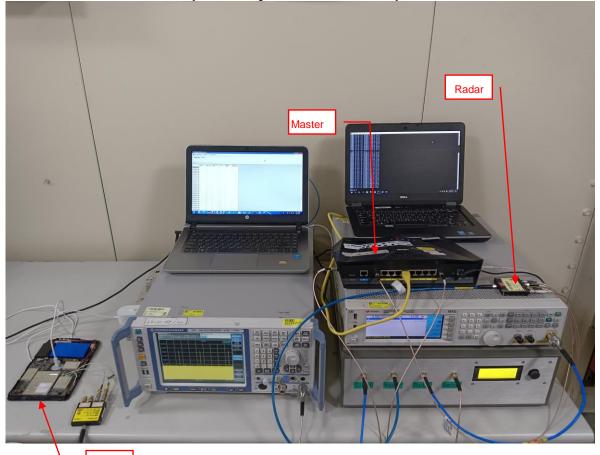

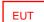